# **Foreman - Bug #28203**

# **Audits permantly changing with foreman in cluster deployment**

11/05/2019 02:36 PM - Alexandre Barth

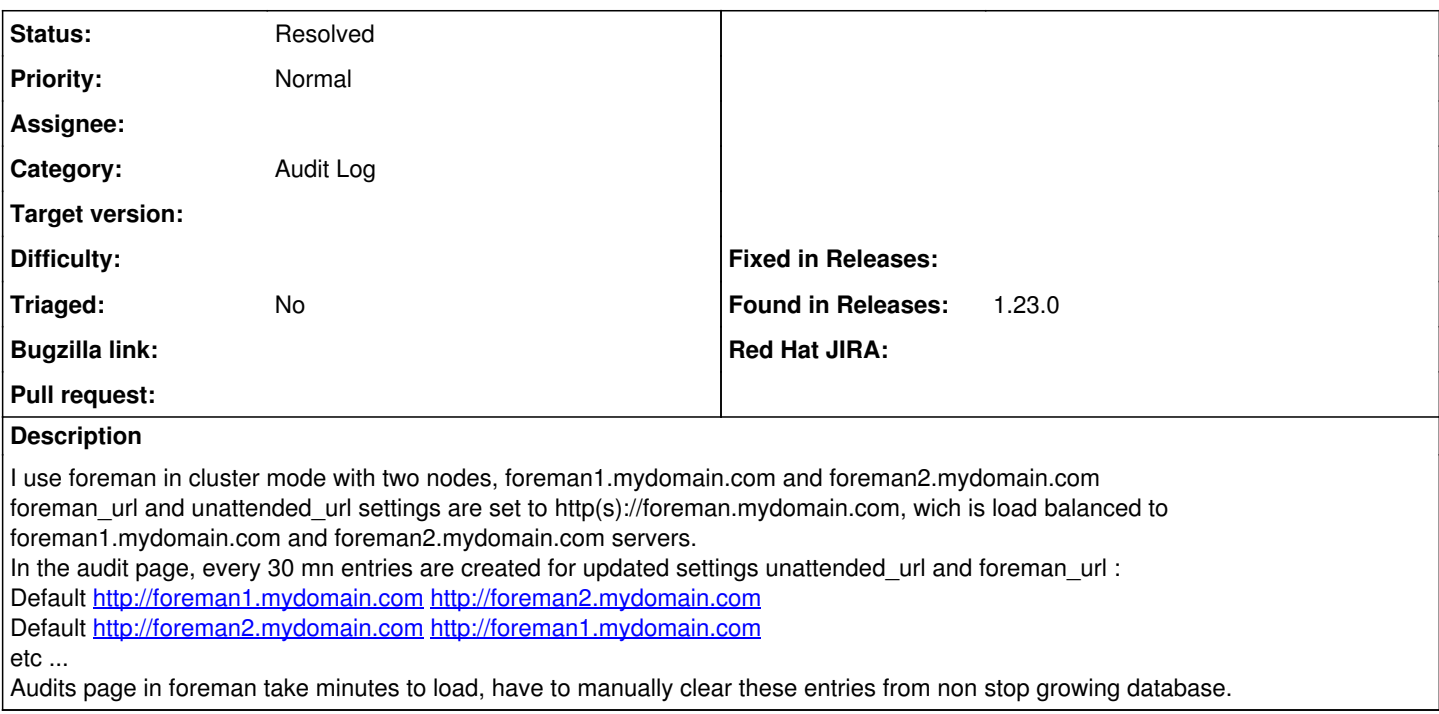

### **History**

#### **#1 - 11/17/2019 09:56 AM - Tomer Brisker**

*- Category set to Audit Log*

### **#2 - 04/02/2020 02:35 PM - Alexandre Barth**

My bad, solved using cluster fqdn in --foreman-foreman-url foreman-installer parameter instead of --foreman-serveraliases

## **#3 - 04/02/2020 02:35 PM - Alexandre Barth**

*- Status changed from New to Resolved*